# SISTEM INFORMASI GUNA MENINGKATKAN PENJUALAN REPTIL BERBASIS WEB PADA TOKO 68 REPTILES SURABAYA

Herlambang Brawijaya

*Abstract— Trade in this era of internet technology or better known by the term e-commerce (electronic commerce) lately has been rife with the emergence of thousands of companies offering goods kept in the website. These companies seemed to be racing to peddle goods, wares on the internet due to market opportunities. Intense competition is certainly making its businessmen vying for various facilities and provides ease to invite consumers to enter their website in order to buy the last course. The facilities offered are of course easy for consumers to explore data on goods and means of the transaction. The purpose of this research is conducted to identify the problems that exist in the system of sale of reptiles manually at 68 Reptiles Surabaya. Methods used in collecting data and information for supporting information systems this is to do the analysis in a shop, 68 reptiles direct observation an interview with the owner and study of literature in collecting data. The results of research done and the process of making the web, then the authors conclude by designing an information system webbased reptiles sales can reduce the constraints faced by the admin in the process of animal data, as well as make it easier for consumers and consumers in obtaining information regarding the sale of reptiles.*

*Intisari*— Perdagangan di era teknologi internet atau yang lebih dikenal dengan istilah *e-commerce* (*electronic commerce*) akhir-akhir ini telah marak dengan munculnya ribuan perusahaan yang menawarkan barang dagangannya di dalam *website*. Perusahaanperusahaan ini seakan-akan berlomba untuk menjajakan barang dagangannya di internet karena adanya peluang pasar. Persaingan yang ketat tentunya membuat para pelaku usaha berlomba-lomba untuk menyediakan berbagai fasilitas dan kemudahan untuk mengundang konsumen memasuki *website*nya dengan tujuan terakhir agar membeli tentunya. Fasilitas yang ditawarkan tentunya adalah kemudahan bagi konsumen untuk menyusuri data-data barang dan cara pemesanannya. Tujuan penelitian ini dilakukan adalah untuk mengidentifikasi masalah-masalah yang ada pada sistem penjualan hewan reptil secara manual pada toko 68 Reptiles Surabaya. Metode yang digunakan dalam pengumpulan data dan informasi untuk mendukung sistem informasi ini adalah dengan melakukan analisa pada Toko 68 Reptiles, observasi secara langsung, wawancara dengan pemilik dan studi pustaka dalam pengumpulan data.

*Program Studi Sistem Informasi STMIK Nusa Mandiri Jakarta, Jln. Damai No 8 Warung Jati Barat (Margasatwa), Jakarta Selatan 12540, Telp. (021) 78839513 Fax. (021) 78839421; e-mail: herlambang.hba@bsi.ac.id*

Dari hasil riset yang dilakukan dan proses pembuatan *web,* maka penulis menyimpulkan dengan merancang suatu sistem informasi penjualan hewan reptil berbasis *web* dapat mengurangi kendalakendala yang dihadapi *admin* dalam mengolah data-data hewan dan konsumen, serta memudahkan konsumen dalam memperoleh informasi mengenai penjualan hewan reptil*.*.

**Kata Kunci: Sistem Informasi, Penjualan Reptil,** *Web*

### I. PENDAHULUAN

Perdagangan di era teknologi internet atau yang lebih dikenal dengan istilah *electronic commerce* (*e-commerce*) akhir-akhir ini telah marak dengan munculnya ribuan perusahaan yang menawarkan barang dagangannya di dalam *website*. Perusahaan-perusahaan ini seakan-akan berlomba untuk menjajakan barang dagangannya di internet karena adanya peluang pasar. Persaingan yang ketat tentunya membuat para pelaku usaha berlomba-lomba untuk menyediakan berbagai fasilitas dan kemudahan untuk mengundang konsumen memasuki *website*nya dengan tujuan terakhir agar membeli tentunya. Fasilitas yang ditawarkan tentunya adalah kemudahan bagi konsumen untuk menyusuri data-data barang dan cara pemesanannya.

Toko 68 Reptiles merupakan perusahaan dagang yang bergerak dalam bidang penjualan reptil. Dalam menjalankan usahanya Toko 68 Reptiles masih menggunakan media cetak, misalnya spanduk. Sedangkan dalam pemanfaatan media elektronik khususnya internet hanya sebatas promosi dari forum ke forum saja. Permasalahan yang terjadi pada Toko 68 Reptiles adalah pengelolaan data, pencatatan transaksi masih menggunakan Microsoft word dan Microsoft Excel. Selain itu permasalahan juga terjadi ketika konsumen berada di daerah yang berbeda dengan Toko 68 Reptiles, dimana Toko 68 Reptiles diharuskan mengirim beberapa gambar kepada konsumen melalui e-mail. Hal ini merupakan salah satu penghambat yang dapat memperlambat proses penjualan pada Toko 68 Reptiles.

Keuntungan yang diperoleh dengan menggunakan transaksi berbasis *online* (*E-Commerce*) bagi suatu perusahaan adalah [12]:

- 1) Meningkatkan pendapatan dengan menggunakan *online channel* yang biasanya lebih murah.
- 2) Mengurangi biaya-biaya yang berhubungan dengan kertas, seperti biaya percetakan, laporan dan sebagainya.
- 3) Mengurangi keterlambatan dalam melakukan transaksi jarak jauh.
- 4) Mempercepat pelayanan ke pelanggan dan pelayanan lebih responsif.

# JURNAL SISTEM INFORMASI

STMIK ANTAR BANGSA **VOL. IV NO. 1 FEBRUARI 2015**

Sistem penjualan berbasis web (e-commerce) dapat bekerja dengan baik untuk memudahkan konsumen dalam mengakses atau mendapatkan informasi seputar produk dan harga yang ditawarkan. Dari segi pengelolaan, e-commerce dapat memudahkan pengelola dalam mengelola informasi baik informasi produk, data konsumen dan pengelolaan order. [10] Aplikasi e-commerce dapat memberikan informasi secara detail dan akurat mengenai produk-produk yang disediakan kepada konsumen secara online, sehingga perusahaan terbantu dalam mempromosikan produk dan memperluas jaringan dengan efektif dan efisien. Pada aplikasi ini juga dapat membantu perusahaan dalam pembuatan laporan karena karyawan atau petugas yang bersangkutan tidak harus mencari data-data yang sudah di arsipkan sebelumnya. [11].

Maksud dari penelitian ini adalah :

- 1. Membuat sistem informasi penjualan berbasis web untuk toko 68 reptiles Surabaya.
- 2. Memudahkan dan meningkatkan penjualan reptile pada Toko 68 Reptiles Surabaya
- 3. Menginformasikan aneka ragam hewan reptile yang diperjualbelikan pada toko ini kepada pelanggan dimanapun berada.

# II. KAJIAN LITERATUR

*a. E-Commerce*

*E-commerce* merupakan "suatu cara berbelanja atau berdagang secara *online* atau *direct selling* yang memanfaatkan fasilitas *internet* dimana terdapat *website* yang dapat menyediakan layanan "*get and deliver*". *Ecommerce* akan merubah semua kegiatan *marketing* dan juga sekaligus memangkas biaya-biaya operasional untuk kegiatan perdagangan (*trading*).[3].

b. UML

UML (*Unified Modelling Language*) adalah salah satu alat bantu yang sangat handal di dunia pengembangan sistem yang berorientasi obyek. [6].

c. ERD

ERD merupakan suatu model yang menjelaskan hubungan antar data dalam basis data berdasarkan objek-objek dasar data yang mempunyai hubungan antar relasi. ERD memodelkan struktur data dan hubungan antar data, untuk menggambarkannya digunakan beberapa notasi dan simbol. Pada dasarnya ada tiga simbol yang digunakan, yaitu *entity*, atribut dan hubungan/relasi.

# III. METODE PENELITIAN

Dalam memudahkan pembuatan dan pengumpulan datadata yang diperlukan dalam penelitian ini, maka penulis menggunakan metode penelitian sebagai berikut :

1. Teknik Pengumpulan Data

Teknik yang dilakukan untuk pengumpulan data adalah sebagai berikut :

a. Observasi

Observasi adalah pengamatan langsung suatu kegiatan yang sedang dilakukan. Dalam hal ini penulis melakukan pengamatan, pencatatan dan pengumpulan data-data jenis reptil atau dokumen-dokumen penting lainnya pada Toko 68 Reptiles.

b. Wawancara

Wawancara merupakan suatu teknik pengumpulan data dengan mengadakan komunikasi dengan sumber data. Metode ini dilakukan dengan melakukan proses tanya jawab dengan Bapak Ridho selaku pemilik Toko 68 Reptiles.

c. Studi Pustaka

Studi Pustaka adalah segala usaha yang dilakukan oleh peneliti untuk menghimpun informasi yang relevan dengan topik atau masalah yang akan atau sedang diteliti. Dalam metode pengumpulan data, penulis mempelajari buku-buku, *ebook* dan jurnal ilmiah.

### 2. Model Pengembangan Sistem

Metodelogi yang digunakan dalam pengembangan sistem yaitu dengan menggunakan metode *Software Development Life Cycle*. Aktivitas-aktivitas dalam metodologi *Software Development Life Cycle* adalah:

# **a. Perencanaan (***Planning***)**

Perencanaan adalah sebuah proses pemecahan masalah, yang bertujuan adanya solusi dalam suatu pilihan. Pada tahap perencanaan penulis merancanakan sebuah sistem informasi penjualan berbasis *web* yang dapat memudahkan dalam pengolahan data produk dan transaksi pada Toko 68 Reptiles serta memudahkan bagi para penghobi hewan reptil dalam mencari hewan reptil.

### **b. Analisis**

Analisis adalah penyelidikan terhadap suatu peristiwa untuk mengetahui keadaan yang sebenarnya. Dalam menganalisa masalah yang ada, penulis menganalisa dan memahami masalah pada Toko 68 Reptiles, mengembangkan dan merancang sistem piranti perangkat lunak menggunakan bahasa pemodelan UML (*Unified Modelling Language*) untuk menggambarkan berbagai diagram piranti lunak dan juga menentukan bentuk data yang diperlukan sebagai *input* dan sebagai hasil atau *output* dari program yang akan dibuat.

# **c. Desain**

Desain adalah proses untuk membuat dan menciptakan obyek baru. Dalam tahap desain penulis melakukan desain dan pembuatan program pada bagaimana sistem dibangun untuk memenuhi kebutuhan pada fase analisis, membangun perangkat lunak untuk mendukung sistem dengan menggunakan *Macromedia Dreamweaver 8, PHP* dan *MYSQL.*

# **d. Implementasi**

JURNAL SISTEM INFORMASI STMIK ANTAR BANGSA

Implementasi adalah proses untuk memastikan terlaksananya suatu kebijakan dan tercapainya kebijakan. Tahap ini melakukan penerapan hasil rancangan yang telah dibuat dengan melakukan serangkaian tes program dan memasukan data-data, apakah program tersebut sudah benar dan dapat digunakan sesuai dengan kebutuhan yang diperlukan oleh Toko 68 Reptiles.

### IV. HASIL DAN PEMBAHASAN

Kinerja (*performance*) dapat memberikan peningkatan terhadap hasil kinerja sistem yang baru sehingga menjadi lebih efektif. Kinerja ini dapat di ukur dari troughput, yaitu jumlah pekerjaan yang dapat dilakukan pada saat tertentu. Informasi (*information*), yaitu peningkatan terhadap kualitas informasi yang disajikan. Kontrol (*control*), yaitu peningkatan terhadap pengendalian untuk mendeteksi dan memperbaiki kesalahan-kesalahan yang terjadi. Efisiensi (*efficiency*), yaitu peningkatan terhadap efesiensi operasi pelayanan (*service*) yang diberikan oleh sistem.

Bagian ini akan diuraikan mengenai rancangan sistem, rancangan basis data, spesifikasi basis data, rancangan masukan, rancangan keluaran, rancangan tampilan dan rancangan kebutuhan sistem.suatu event atau masukan akan menjelaskan proses yang tepat dan menghasilkan output sesuai dengan rancangan yang dibuat. Untuk memberikan hasil sebagai berikut :

**Perancangan Sistem** *Use Case Diagram*

### *Use case* diagram pada penelitian ini adalah:

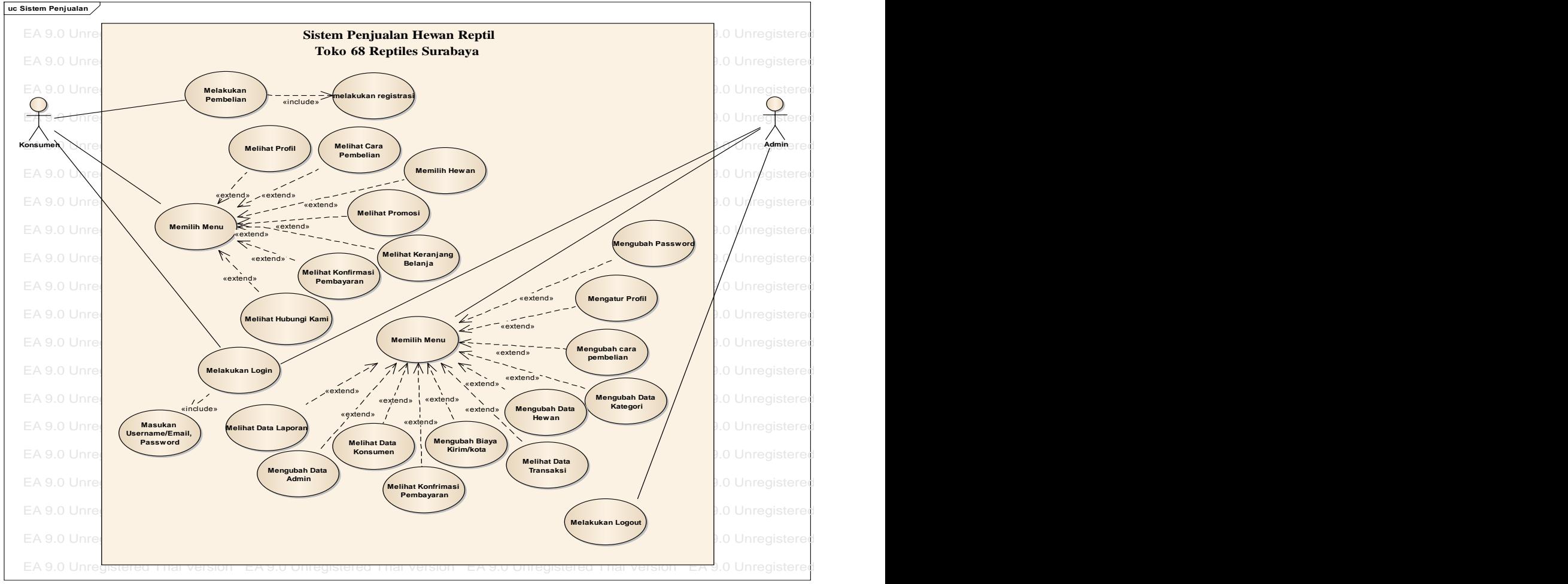

Sumber: Hasil Penelitian (2014) ber: Hasil Penelitian  $(2014)$ 

Gambar 1. *Use Case Diagram* Gambar 1. Use Case Diagram

Tabel 1. Tabel Use Case Diagram Sistem Penjualan

# STMIK ANTAR BANGSA **VOL. IV NO. 1 FEBRUARI 2015**

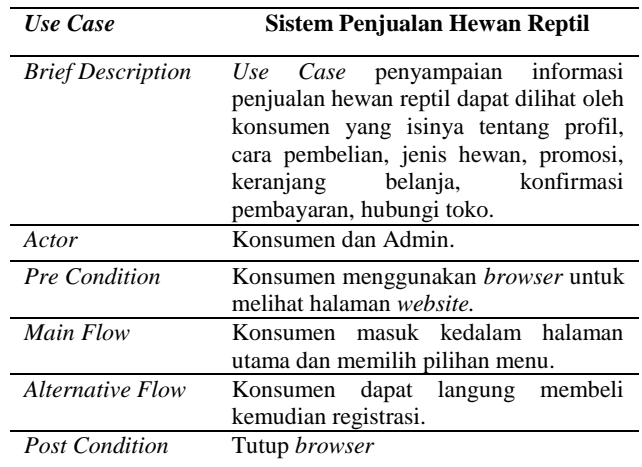

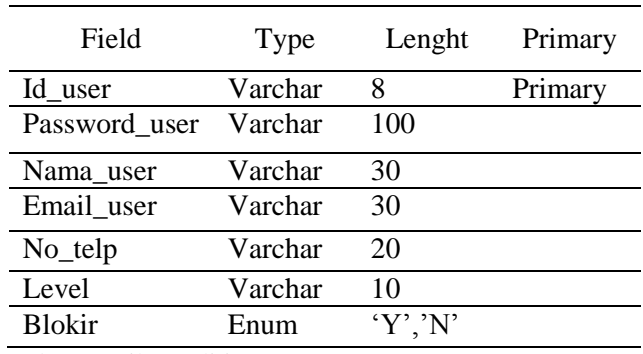

Sumber: Hasil Penelitian (2014)

Sumber: Hasil Penelitian (2014)

Tabel 2 Tabel Admin

# **Activity Diagram**

*Activity* diagram pada penelitian ini adalah:

# **A.** *Activity Diagram Order* **Hewan**

Activity Diagram order Hewan pada penelitian ini adalah

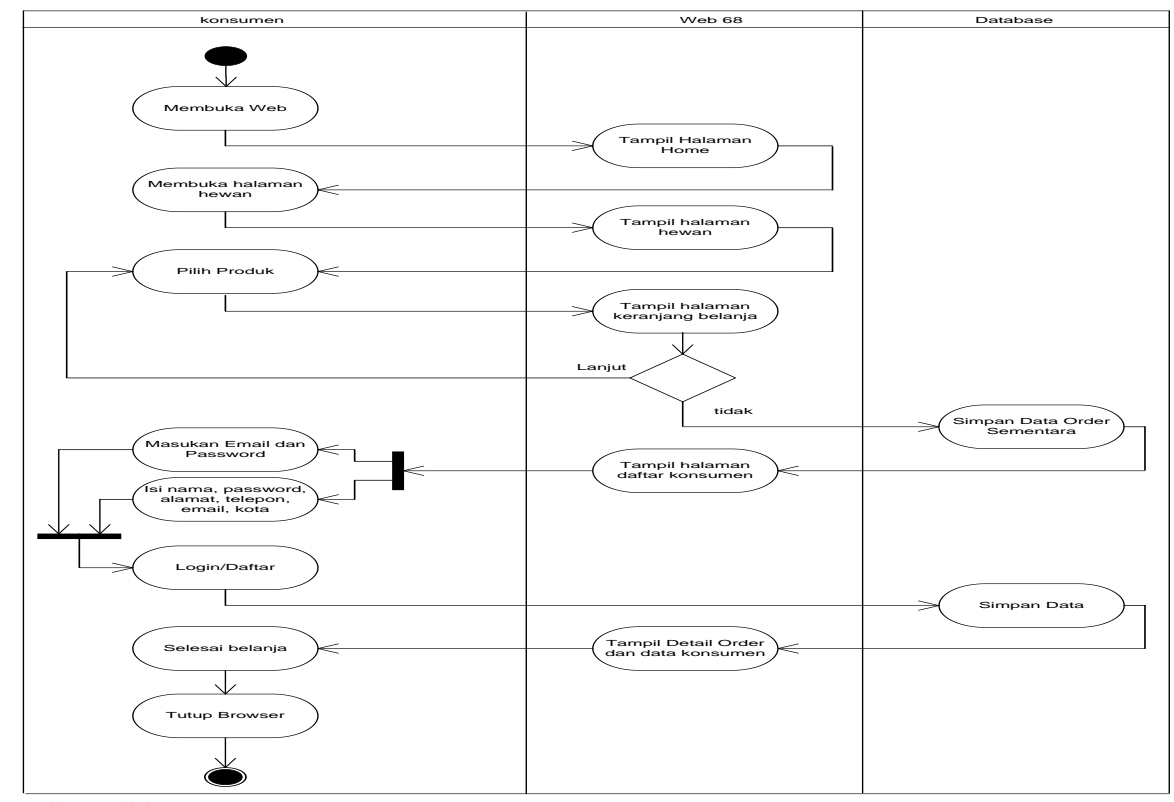

Sumber: Hasil Penelitian (2014)

Gambar 2. Activity Diagram Order Hewan

# **B.** *Activity Diagram* **Konfirmasi Pembayaran**

Activity Diagram Konfirmasi Pembayaran pada penelitian ini adalah

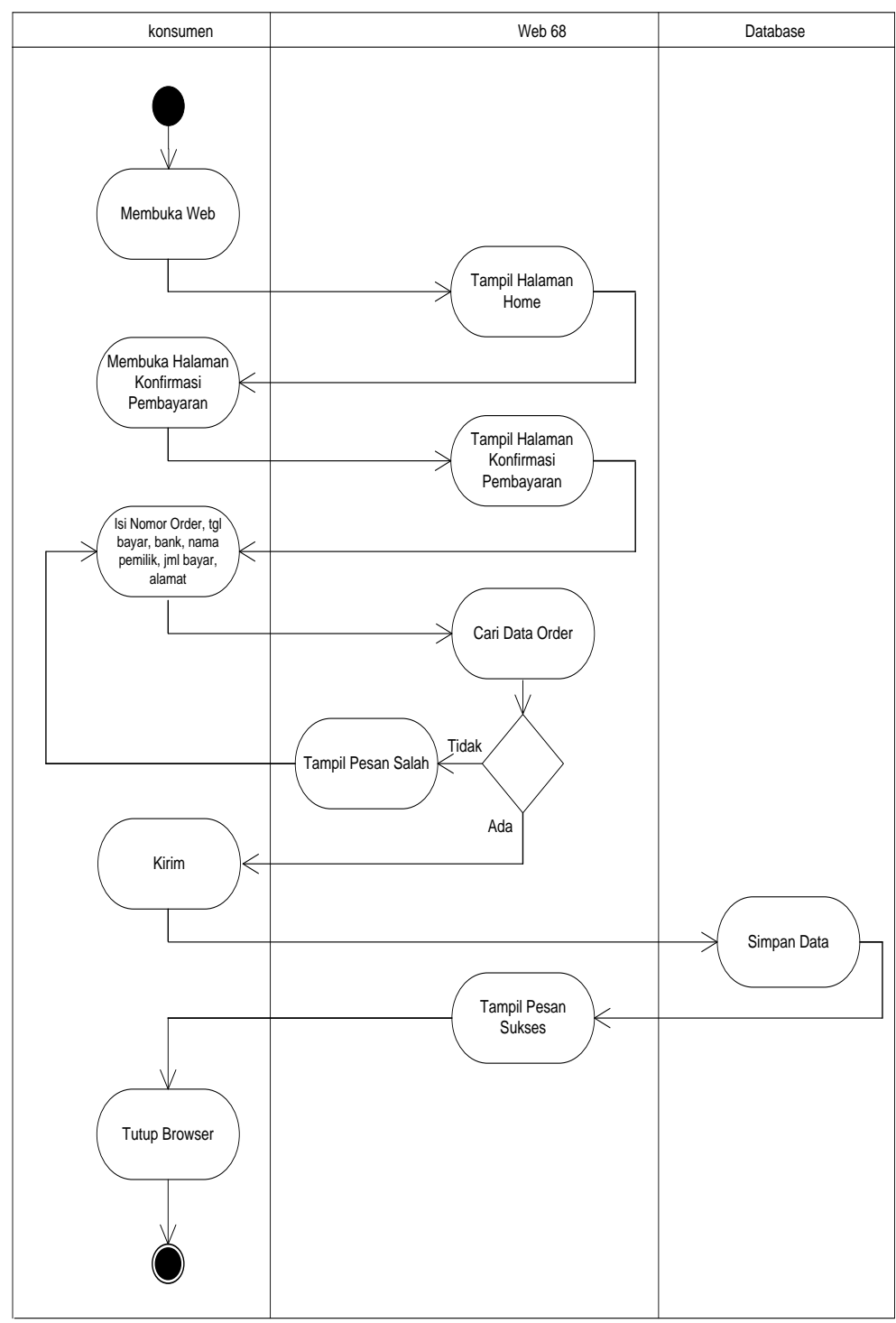

Sumber: Hasil Penelitian (2014)

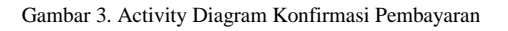

# JURNAL SISTEM INFORMASI

# STMIK ANTAR BANGSA **VOL. IV NO. 1 FEBRUARI 2015**

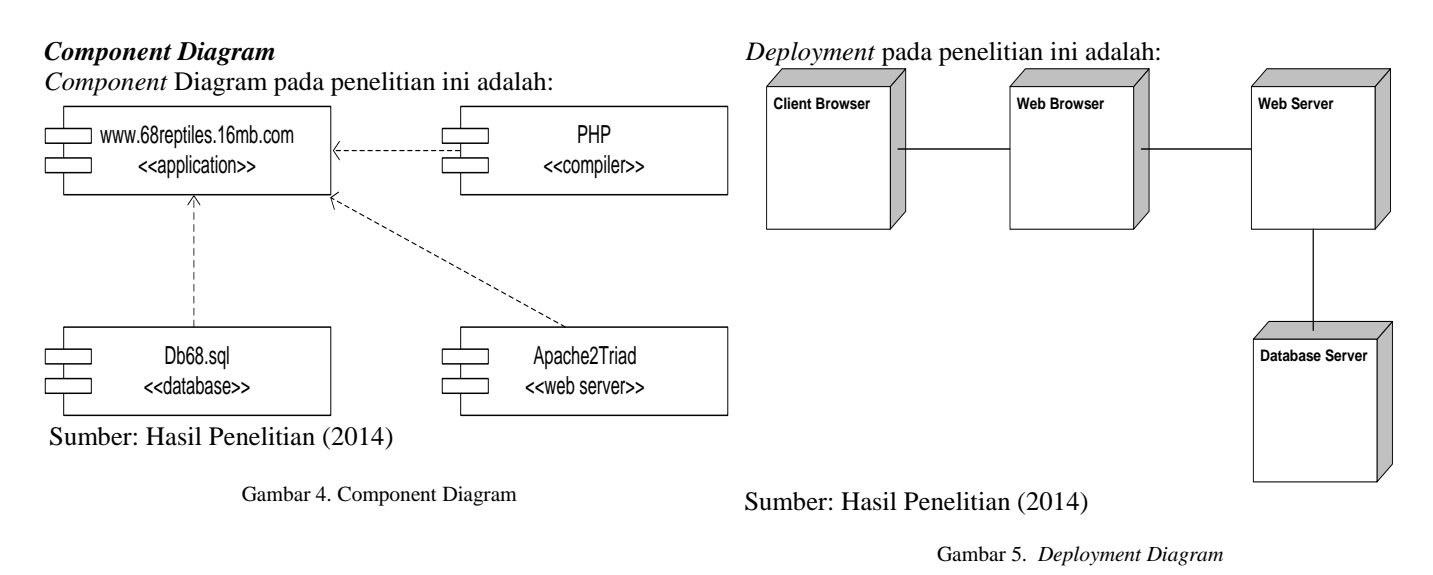

# *Deployment Diagram* **Perancangan Basis Data** *Entity Relationship Diagram* **(ERD)**

*Entity Relationship* Diagram pada penelitian ini adalah:

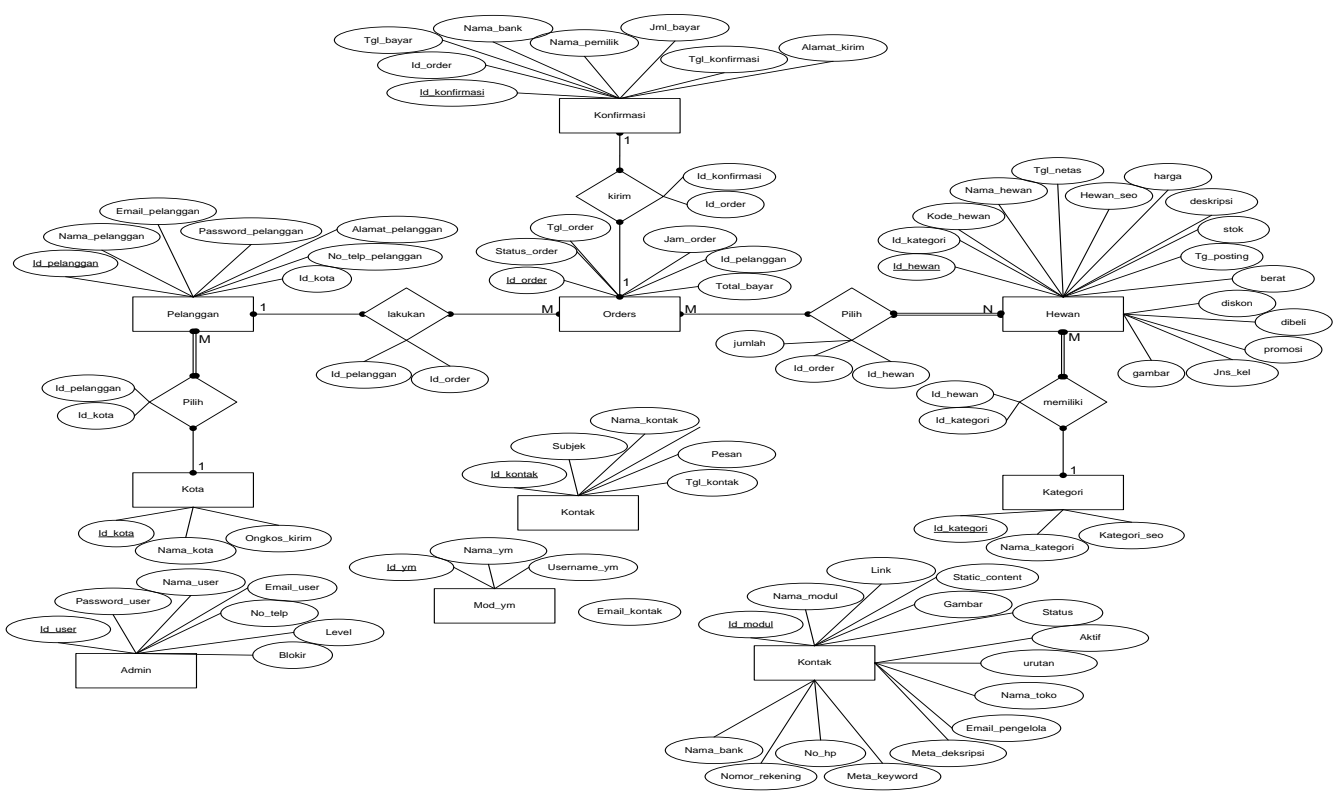

Sumber: Hasil Penelitian (2014)

Gambar 6. ERD

# **Spesifikasi Basis Data**

### Tabel 3. Tabel Modul

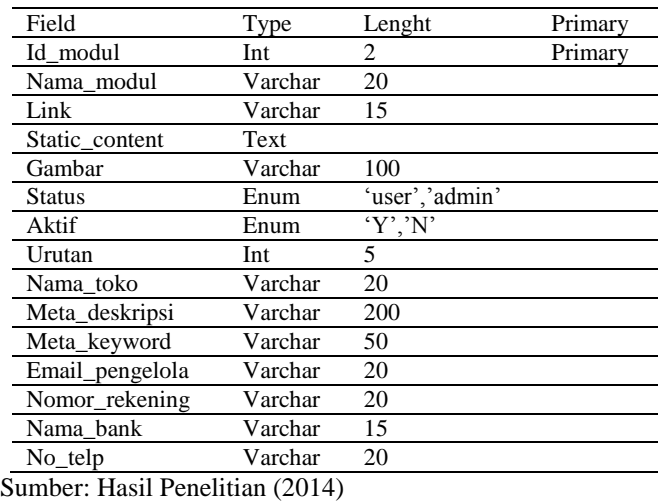

### Tabel 4. Tabel Kontak

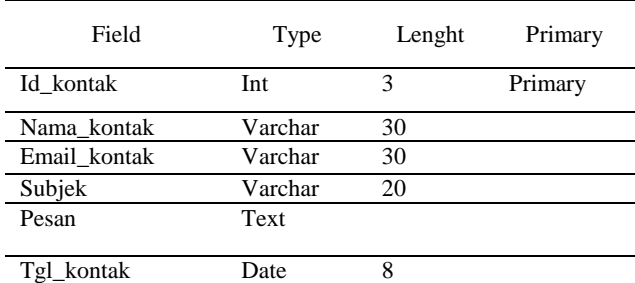

Sumber: Hasil Penelitian (2014)

### Tabel 5. Tabel Hewan

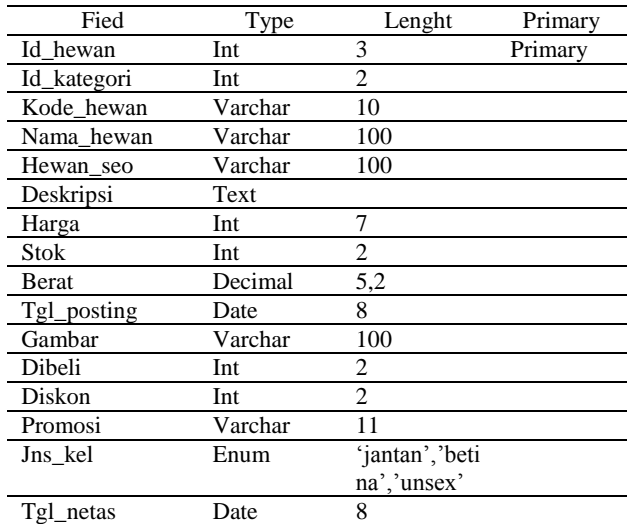

Sumber: Hasil Penelitian (2014)

Tabel 6. Tabel Kategori

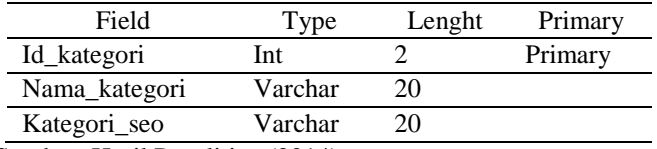

Sumber: Hasil Penelitian (2014)

### Tabel 7. Tabel Kota

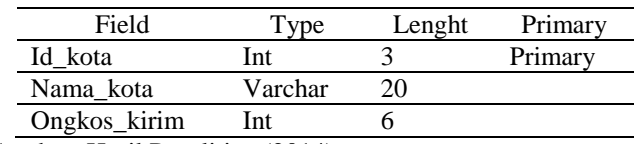

Sumber: Hasil Penelitian (2014)

#### Tabel 8. Tabel Pelanggan

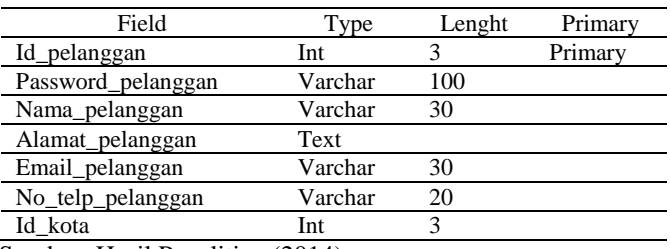

Sumber: Hasil Penelitian (2014)

Tabel 9. Tabel Order

| Field                                                     | Type    | Lenght | Primary |
|-----------------------------------------------------------|---------|--------|---------|
| Id_order                                                  | Int     |        | Primary |
| Status_order                                              | Varchar | 10     |         |
| Tgl_order                                                 | Date    |        |         |
| Jam_order                                                 | Time    |        |         |
| Id_pelanggan                                              | Int     |        |         |
| Total_bayar                                               | Double  |        |         |
| $0 \ldots 1 \ldots 11 \ldots 11 \ldots 111 \ldots (2014)$ |         |        |         |

Sumber: Hasil Penelitian (2014)

### Tabel 10. Tabel Konfirmasi

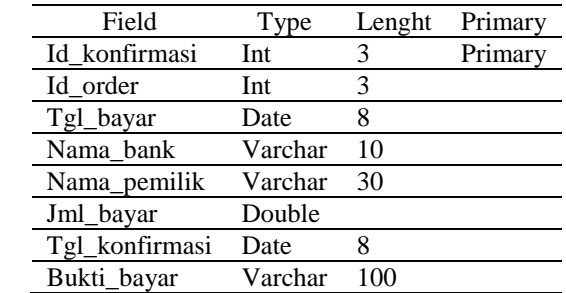

Sumber: Hasil Penelitian (2014)

Tabel 11. Tabel Order Detail

# STMIK ANTAR BANGSA **VOL. IV NO. 1 FEBRUARI 2015**

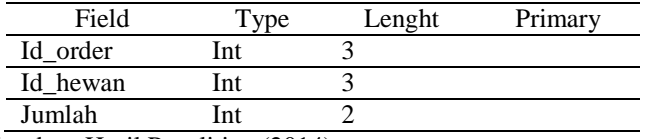

Sumber: Hasil Penelitian (2014)

# **Rancangan Kebutuhan Sistem Kebutuhan Perangkat Lunak**

Berikut kebutuhan perangkat keras yang penulis gunakan dalam implementasi penelitian ini:

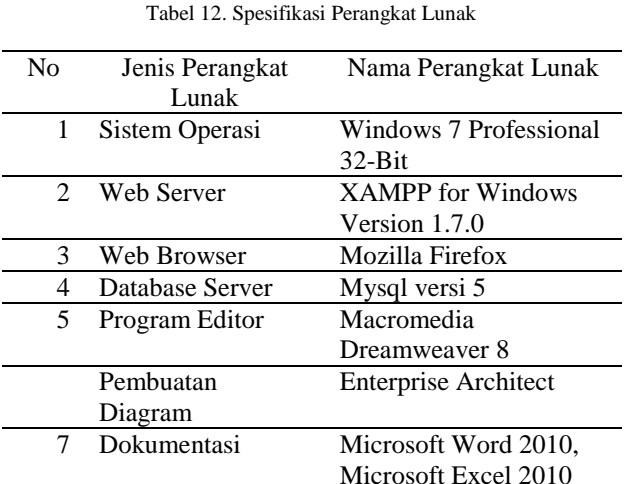

Sumber: Hasil Penelitian (2014)

### **Kebutuhan Perangkat Keras**

Berikut kebutuhan perangkat keras yang penulis gunakan dalam implementasi penelitian ini:

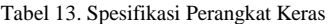

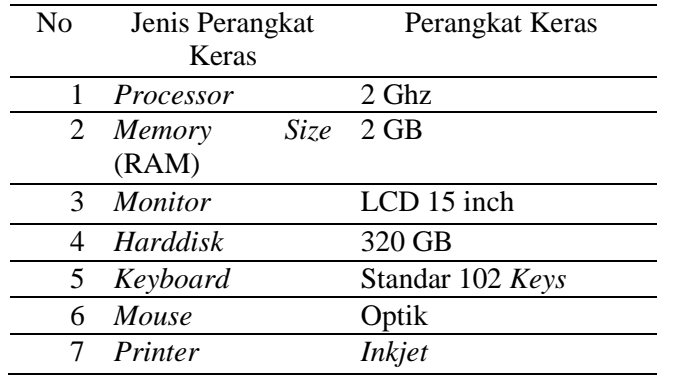

Sumber: Hasil Penelitian (2014)

## V. KESIMPULAN

Kesimpulan yang penulis dapatkan selama melakukan penelitian ini, adalah :

- 1) Aplikasi ini memiliki beberapa keuntungan, sebagai berikut:
- a. Dapat diakses dari mana saja, kapan saja melalui jaringan internet.
- b. Sebagai salah satu media informasi kepada konsumen.
- c. Sebagai pusat informasi 68 Reptiles pada umumnya.
- d. Sebagai ruang bagi konsumen untuk dapat memperoleh informasi mengenai produk yang ditawarkan oleh 68 Reptiles.
- e. Menjadikan informasi yang *up to date* mengenai produk dan lainnya.
- 2) Dalam teknologi pemrograman aplikasi berbasi web yang telah dikembangkan, PHP dapat dijadikan sebagai salah satu pilihan utama dalam pembuatan aplikasi berbasis web karena keunggulannya dan kemudahan dalam pemakaian.
- 3) MySQL sebagai *server database* merupakan *database* yang terbaik karena memiliki kelebihan yang sangat baik diantaranya adalah kestabilan.

Pada bagian ini penulis, memberikan saran-saran berdasarkan permasalahan serta kesimpulan yang penulis dapat selama riset yaitu :

- 1) Aplikasi web yang telah dibuat hendaknya dioperasikan secara baik dan benar untuk mencapai tujuan yang diharapkan.
- 2) Pemakai komputer (*user*) lebih mengutamakan pengetahuan tentang hardware dan software secara seimbang dalam membantu kelancaran penerapan teknologi komputer serta paham tentang teknologi berbasis internet serta teknologi client server.
- 3) Sebelum menetapkan teknologi berbasis web pada suatu bidang sebaiknya pengelola menjalankan aplikasi serta mengerti akan proses yang dijalankan dalam menyelesaikan masalah yang ada di dalam bidang tersebut.
- 4) Perlu dibuatkan backup dari website maupun data-data yang digunakan pada website, untuk mengantisipasi halhal yang tidak diinginkan misalnya server rusak, crash atau kejadian lain yang tidak terduga.
- 5) Untuk meningkatkan kinerja dan mengembangkan aplikasi ini maka sebaiknya diadakan pengembangan aplikasi mulai dari tampilan halaman web sampai dengan maintenancenya.
- 6) Perlu penelitian lebih lanjut pengembangan aplikasi untuk modul check status pengiriman barang

### REFERENSI

- [1] Binanto, Iwan. *Konsep Dasar Program*. Jakarta: PT. Elex Media Komputindo. 2005.
- [2] Indrajit, Richardus Eko. *Pengantar Konsep Dasar: Manajemen Sistem Informasi dan Teknologi Informasi*. Diambil dari:
- [3] http://materi.uniku.ac.id/Ebook/DISC 4 KUMPULAN EBOOK/REI eBook-ManajemenSistemInformasi.pdf (28 Juni 2012). 2012.
- [4] Jusuf, Heni. *Analisa dan Perancangan Prototipe Aplikasi E-Commerce*. Jakarta: Jurnal Artificial ICT Research Center UNAS. Vol 2, No.1: 21. . 2008.
- [5] Lestarini, Suci, Putu Wuri Handayani. *Pendefinisian Instrumen Evaluasi Website E-Commerce Business To Consumer (B2C)*. Jakarta: Jurnal Sistem Informasi MTI-UI. Vol 6, No. 1: 10. 2011.
- [6] Madcoms. *Dreamweaver CS5 PHP-MySQL untuk Pemula*. Yogyakarta: Andi Offset. 2011.
- [7] Munawar. *Pemodelan Visual dengan UML*. Yogyakarta: Penerbit Graha Ilmu. 2005.
- [8] Mustakini, Jogiyanto Hartono. (2005). *Analisis dan Desain Sistem Informasi* (Edisi Ke-2). Yogyakarta: ANDI.
- [9] Nugroho, Bunafit. *Data relasional dengan MySQL*. Yogyakarta: Andi Offset. 2005.
- [10] Puspitosari, Heni. *Having fun with Adobe Dreamweaver CS4*. Yogyakarta: Skripta. 2010.
- [11] Sofianty, Ayu, Christanto Triwibisono, Wahyu Hidayat. *Perancangan dan Implementasi Aplikasi E-Commerce Penjualan Mesin Pada PT Gapura Jaya Graphindo*. Bandung: Telkom Polytechnic. 2011.
- [12] Sheni, Koka. *Pembangunan Aplikasi E-Commerce Pada Sagalaya Galeri Kerudung dan Rumah Sulam*. Bandung: Jurnal TA/Skripsi UNIKOM. 2010.
- [13] Wirdasari, Dian. (2009). Teknologi *E-Commerce* dalam proses bisnis. Jurnal Saintikom, vol 7, no 2.
- [14] Wiswakarma, Komang. Membuat katalog Online dengan PHP & CSS. Yogyakarta: Lokomedia. 2009.

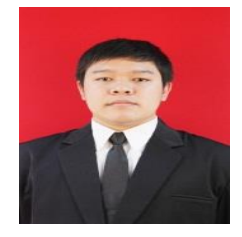

Herlambang Brawijaya, S. Kom. Tahun 2012 lulus dari Program Strata Satu (S1) dari STMIK Nusa Mandiri Jakarta Program Studi Sistem Informasi. Saat ini sedang melanjutkan studi di Program Studi Strata Dua (S2) Pascasarjana Magister Ilmu Komputer STMIK Nusa Mandiri Jakarta.